mazh er 19

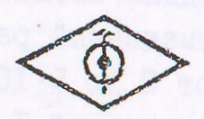

Atapo Ron

# **ILACIOPT**

#### на счетчик программный реверсивный Ф5264

地 962

## **I. HASHAYEHME**

I.I. Счетчик программный реверсивный Ф5264 (в дальнейшем - счетчик) предназначен для:

счета электрических сигналов и других величин, преобразованных в электрические сигналы, в прямом и обратном направлениях с учетом знака:

численного интегрирования разности двух независимых последовательностей электрических сигналов с учетом знака;

выработки командных сигналов при достижении в счетчике наперед заданного числа, хранящегося в электронном запоминающем устройстве  $(3)$ :

осуществления операции частотного деления входных сигналов; формирования заданного числа импульсных сигналов.

**如果我想说的话, 中国特定支援协会中的学** 

### 2. ОСНОВНЫЕ ТЕХНИЧЕСКИЕ ДАННЫЕ И ХАРАКТЕРИСТИКИ

2.1. Диапазон частот входных сигналов в режиме счета по входам "A" и "Б" в отдельности от IO до IO<sup>6</sup> Hz при синусоидальных сигналах и от 0 до 10<sup>6</sup> Hz при импульсных сигналах.

2.2. Диапазон частот входных сигналов в режиме счета по входам "А" и "Е" одновременно (совмещенный режим) от 10 до 5.10<sup>5</sup> Hz при синуссидальных сигналах и от 0 до 5.10<sup>5</sup> Hz при импульсных сигналах.

2.3. Диапазон входных напряжений I - 30 V.

2.4. Предел допускаемой погревности при счете по любому из двух каналов в отдельности  $\pm$  I, при счете в совмещенном рекиме  $\pm$  2.

2.5. Счетчик имеет ВУ для записи и хранения двадцати шестиразрядных десятниких чисел (дваднать програмы) со знаком.

2.6. Счетник имеет выходные сигналы отработки каждой из двадцати программ.

2.7. Racrora coera upa erpadorne mperpaum or IO до IO<sup>4</sup> Hz при синусоиданьных сигналах и от 0 до 10<sup>4</sup> Нт при импульсних сигналах.

2.8. Коэффициете доления при работе очетчика в режиме делителя частоты и количество импульсов при работе счетчика в режиме формировыми заданного числа импульсов уставаивается в пределах от 2 до 999999.

2.5. Питание счетчика осуществляется от сети переменного тока напряжением (220 + 22) V, частотой (50 + 0,5) Hz.

2. По. Потребляемая мощность не превышает 70 V·A.

2.II. Габаритные размеры не превышают 440 х 160 х 410 mm.

2.12. Macca счетчика не более 14 kg.

2.13. Сведения о содержании драгоценных материалов приведены в npmnoxesHMM. 3. KOMILIEKTHOCT5

3. I. Комплект поставки счетчина соответствует указанному в табnwne.

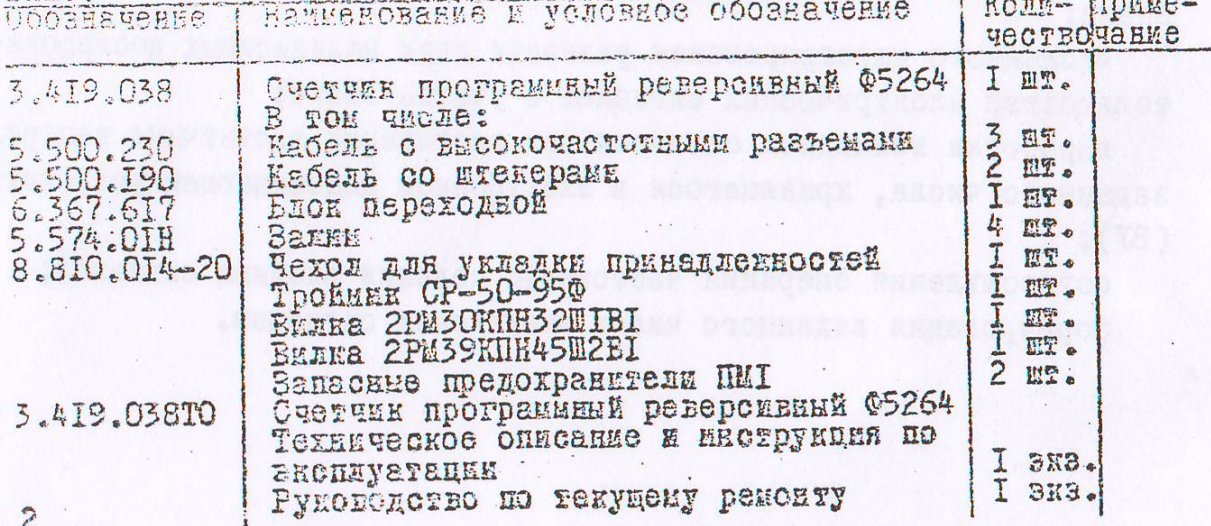

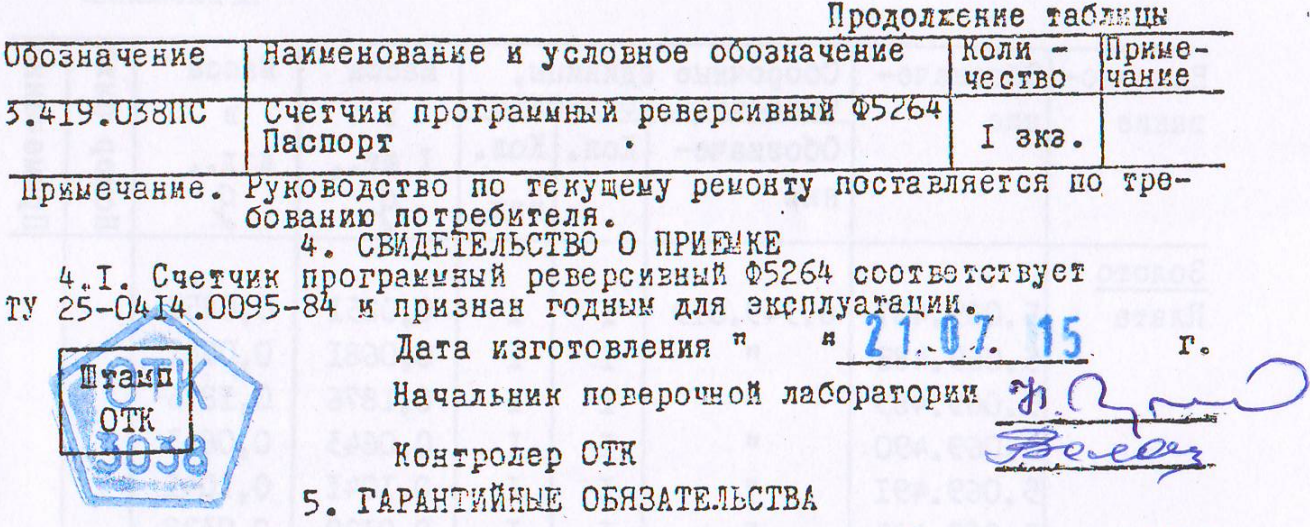

5. Г. Гарантийный срок хранения устанавливается 6 месяцев с момента изготовления, гарантийный срок эксплуатации - 12 месяцев с иоментаввода счетчика в эксплуатацию.

5.2. Изготовитель в течение гарантийного срока безвозмездно заменяет или ремонтирует счетчик, если он за этот срок выйдет из строя

5.3. Безвозмездная замена или ремонт производится при условии соблюдения потребителем правил транспортирования, хранения и эксплуатации счетчика, указанных в инструкции по эксплуатации, и при сохранности клейм.

#### 6. СВЕДЕНИЯ О РЕКЛАМАЦИЯХ

6. І. В случае отказа счетчика в работе или неисправности его в период гарантийных обязательств, а такке обнаружения некомплектности при первичной приемке счетчика, потребитель должен выслать в адрес предприятия-изготовителя письменное извещение со следующими ланными:

наименование и обозначение модуля, заводской номер, дата изготовления, дата ввода в эксплуатацию и наличие у потребителя контрольноизмерительной аппаратуры для проверки счетчика.

6.2. В случае возвращения счётчика изготовителю упаковывать и транспортировать счетчик следует так, как указано в разделе "Пра-вида хранения и транспортирование" технического описания и инотрукции по эксплуатации.

6.3. Все предъявленине рекламации, их краткое содержание и мерн, принятые по их устранению. регистрировать в таблице.

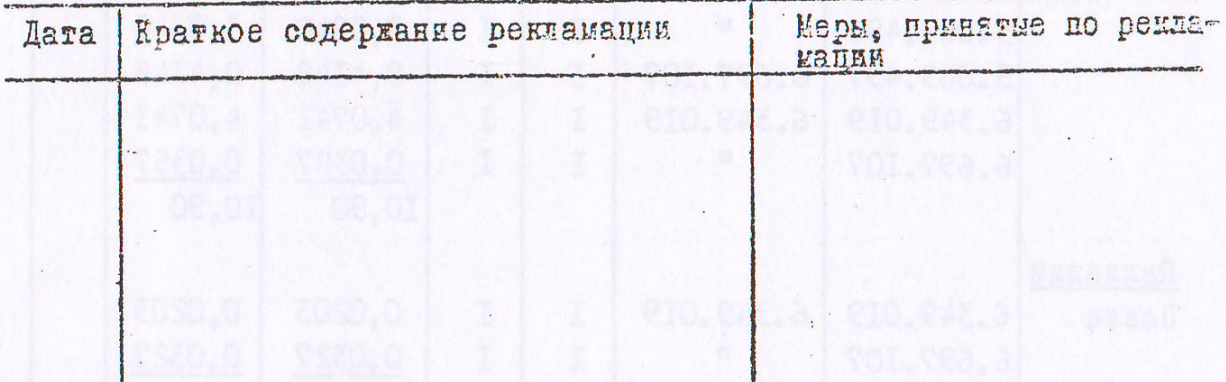

3

ПРИЛОЖЕНИЕ

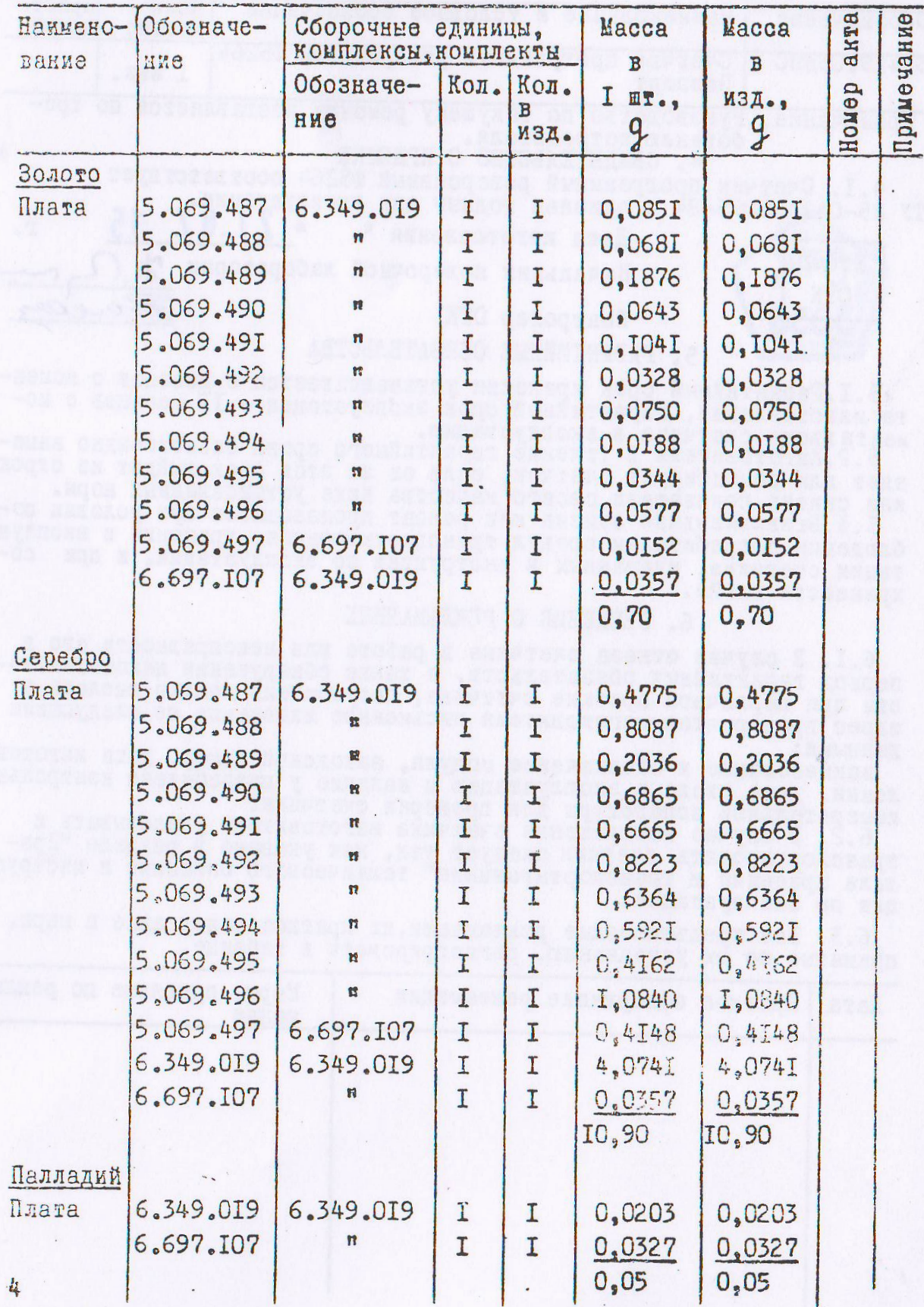